SAP ABAP table JVVTREFPVA {Generated Table for View JVVTREFPVA}

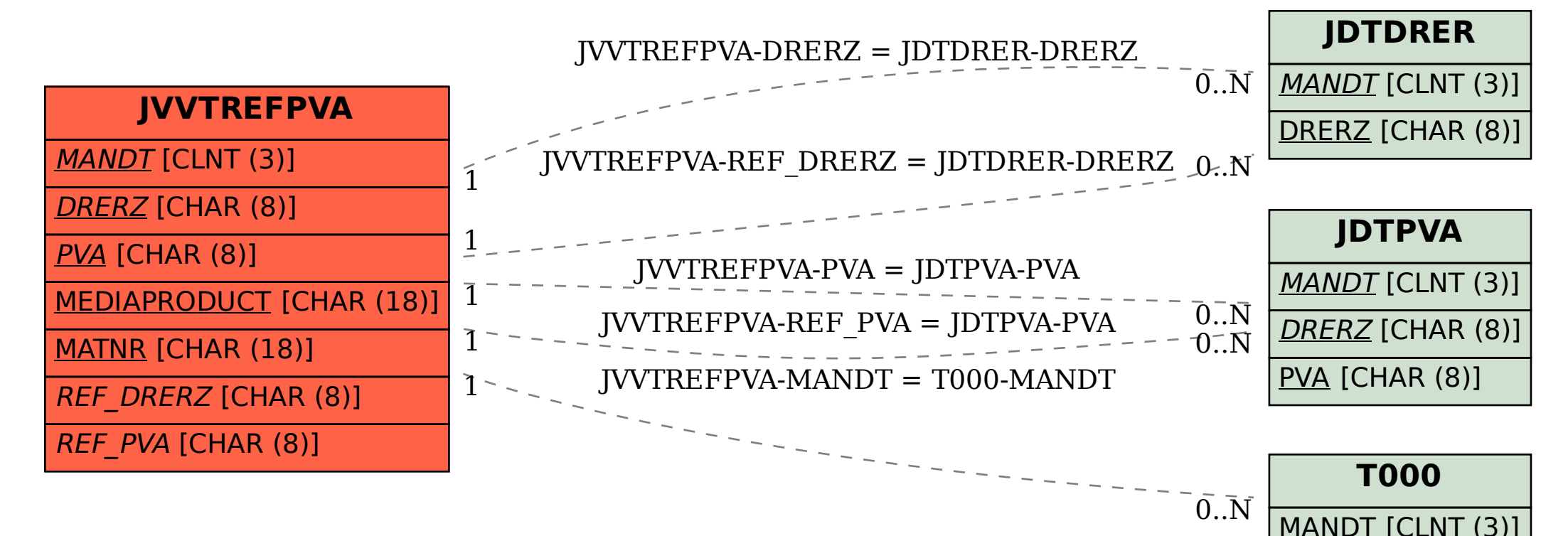